### **Quality Criteria Verification Executive Summary For QCV, Stage Rollout, DMSU and EGI internal**

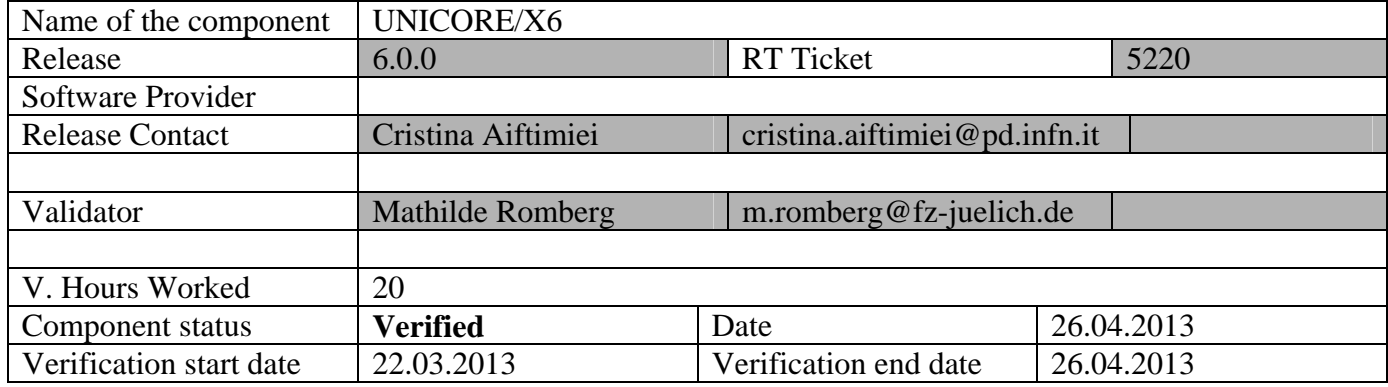

#### **Summary:**

Upgrade installation had some minor issues. The switch to CANL results in very strict security checking, which e.g. caused the server not being able to start just because the truststore contained the old DFN signer, which is still valid) and the new DFN signer certificate.

Installation from scratch revealed that a configuration file template contained inconsistent information.

After that the service is running fine.

### **GGUS Tickets:**

https://ggus.eu/ws/ticket\_info.php?ticket=93037 (Documentation) https://ggus.eu/ws/ticket\_info.php?ticket=93039 (upgrade configuration tool) https://ggus.eu/tech/ticket\_show.php?ticket=93143 (wsrflite.xml problem)

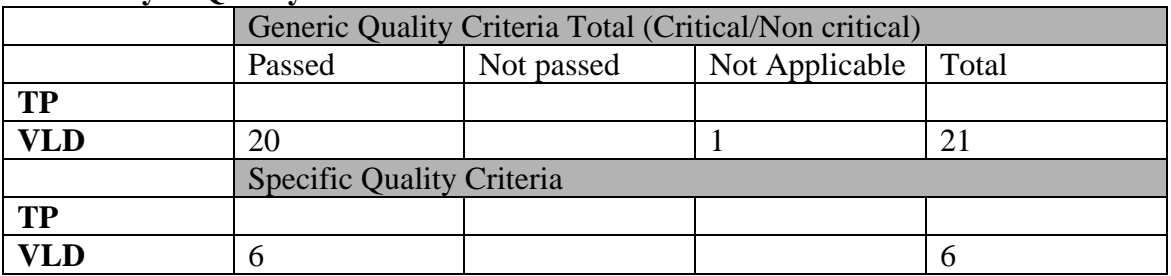

### **Summary of Quality Criteria verification**:

### **Quality Criteria verification cheatsheet:**

**<***Insert filled excel cheatsheet>* 

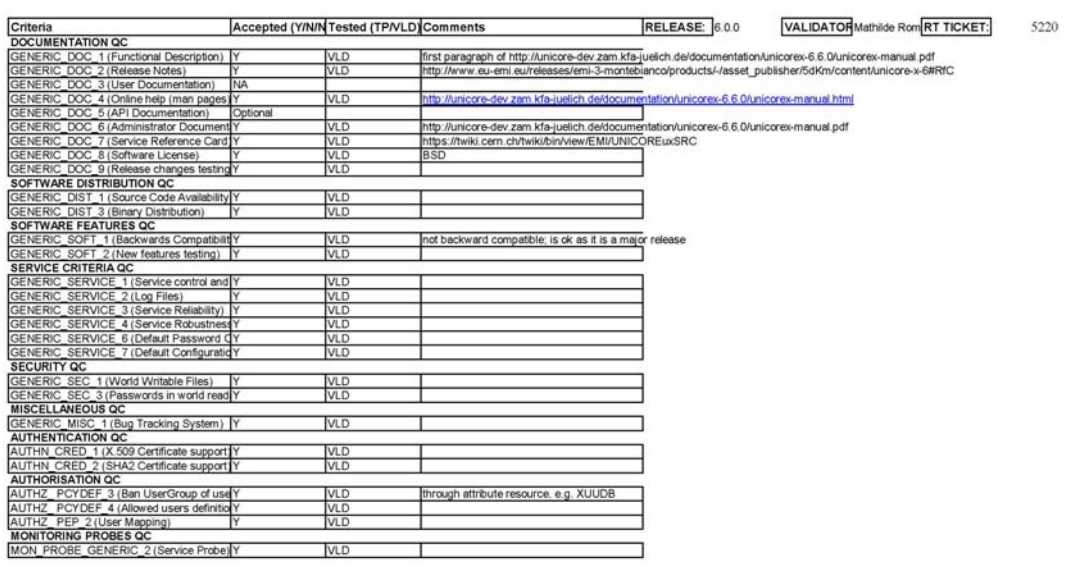

Varification INICOREMS EMI3 0

### **Validator comments:**

An upgrade from unicorex6-5.1.x is possible. For the necessary conversion of the configuration files a tool is provided (documented in http://unicore-dev.zam.kfajuelich.de/documentation/unicorex-6.6.0/unicorex-manual.pdf, section 1.2.3; apt-get install unicore‐configurator refers to the EMI repository) **but** the persistence (e.g. all user jobs) cannot be converted to the new release. Therefore the content of /var/lib/unicore/unicorex/ has to be removed before starting the upgraded unicorex. (this was not documented in the manual, see GGUS ticket 93037)

The config file conversion tool does not properly work for xnjs\_legacy.xml: In case you are not using SSL between unicorex and tsi you have to add

<!‐‐ do not use SSL ‐‐>

 <eng:Property name="CLASSICTSI.ssl.disable" value="true"/> below CLASSICTSI.replyport

### When installing from scratch, the wsrflite.xml contains wrong settings: Instead of

```
<!‐‐ Configuration with Gateway ‐‐>
```
<!‐‐ <property name="unicore.wsrflite.baseurl"

value="https://localhost:8080/DEFAULT‐SITE/services"/> ‐‐>

<!‐‐ Configuration for directly using the service environment w/o Gateway ‐‐>

```
<property name="container.baseurl"
```
value="https://localhost:7777/services" />

it has to be

<!‐‐ Configuration with Gateway ‐‐> <property name="container.baseurl" value="https://localhost:8080/DEFAULT‐SITE/services"/> ‐‐>

# N**ot applicable Quality Criteria**

GENERIC\_DOC\_3 (User Documentation)is not applicable as a user uses unicorex through either the HiLA API, UCC or die graphical URC

### **Specific Functional Tests to be repeated in SR:**

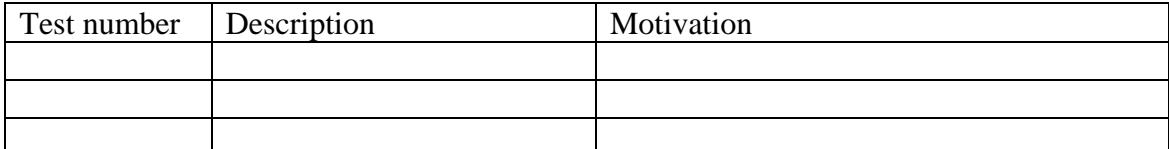

## **Specific Non-functional tests (Scalability, etc…) to be repeated in SR:**

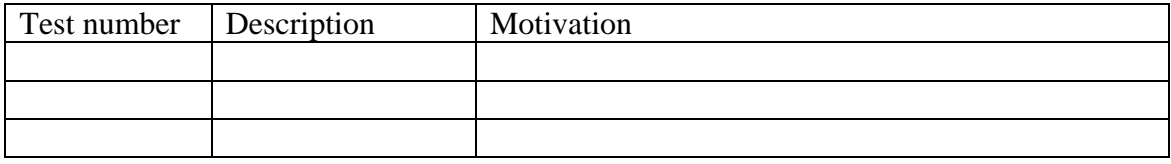

# **Comments for UMD QC definition (TSA2.2):**

- Review criteria xxxx
- Add criteria xxxx

## **Comments for SR (TSA1.3):**

An upgrade from unicorex6-5.1.x is possible. For the necessary conversion of the configuration files a tool is provided (documented in http://unicore-dev.zam.kfajuelich.de/documentation/unicorex-6.6.0/unicorex-manual.pdf, section 1.2.3) **but** the persistence (e.g. all user jobs) cannot be converted to the new release. Therefore the content of /var/lib/unicore/unicorex/ has to be removed before starting the upgraded unicorex.

The config file conversion routine does not properly work for xnjs\_legacy.xml: In case you are not using SSL between unicorex and tsi you have to add the following lines below CLASSICTSI.replyport.

```
    <!‐‐ do not use SSL ‐‐>
    <eng:Property name="CLASSICTSI.ssl.disable" value="true"/>
```
When installing from scratch, the wsrflite.xml contains wrong settings: Instead of

```
<!‐‐ Configuration with Gateway ‐‐>
```

```
<!‐‐ <property name="unicore.wsrflite.baseurl"
```

```
value="https://localhost:8080/DEFAULT‐SITE/services"/> ‐‐>
```

```
<!‐‐ Configuration for directly using the service environment w/o Gateway
‐‐>
```

```
<property name="container.baseurl"
value="https://localhost:7777/services" />
```
it has to be

```
<!‐‐ Configuration with Gateway ‐‐>
<property name="container.baseurl"
value="https://localhost:8080/DEFAULT‐SITE/services"/> ‐‐> 
Comments for DMSU (TSA2.5):
```
**Comments for TP:**